## **In The Name Of Allah**

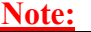

**EKTS PrograM**

**By:**

**Ahmed Salah Faculty Of Engineering Electrical Eng. Department Power & Machines Section**

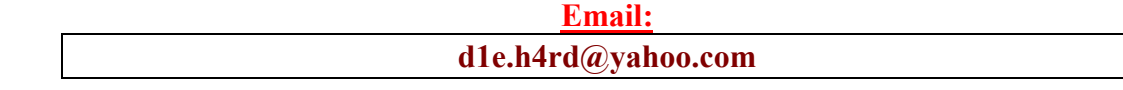

**برنامج EKTS : ھو برنامج یستخدم فى محاكاة دوائر التحكم الالى . ویمكنك تحمیل البرنامج عبر الرابط التالى:**

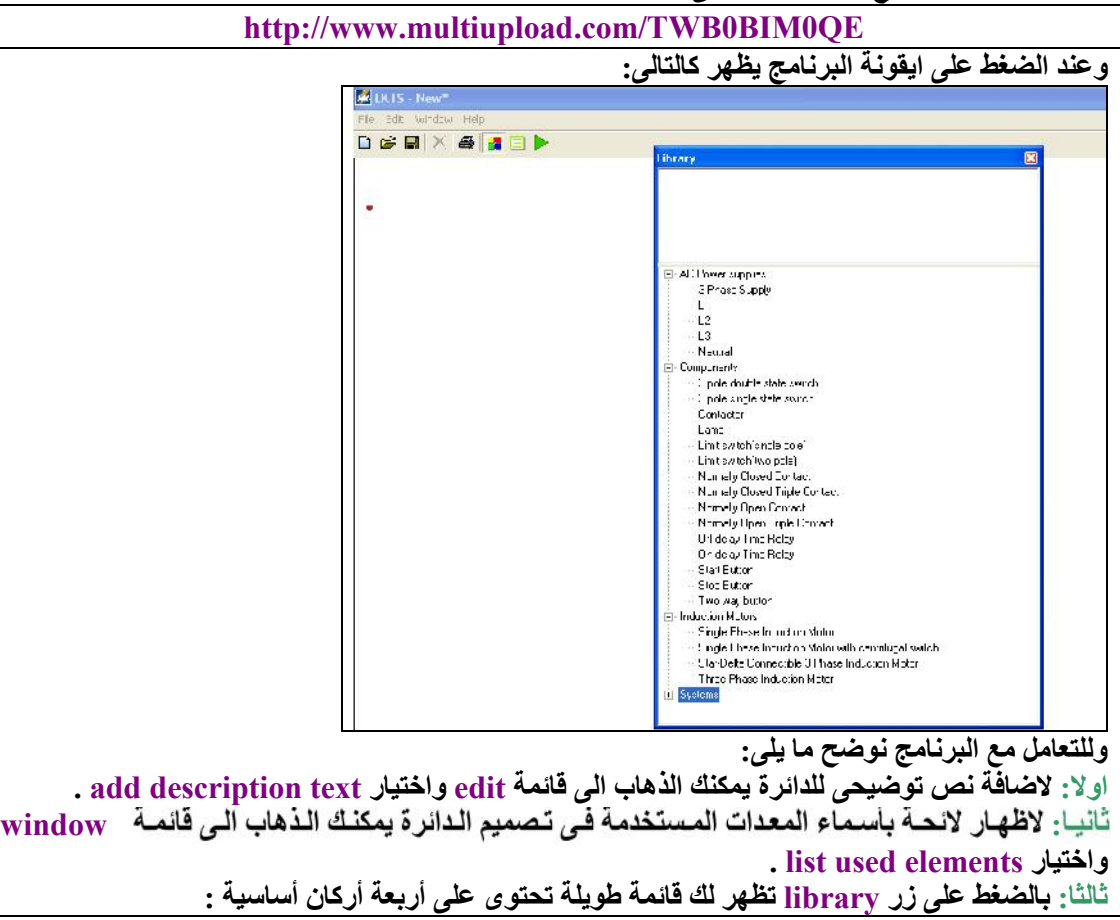

**ac power supplies components induction motors**

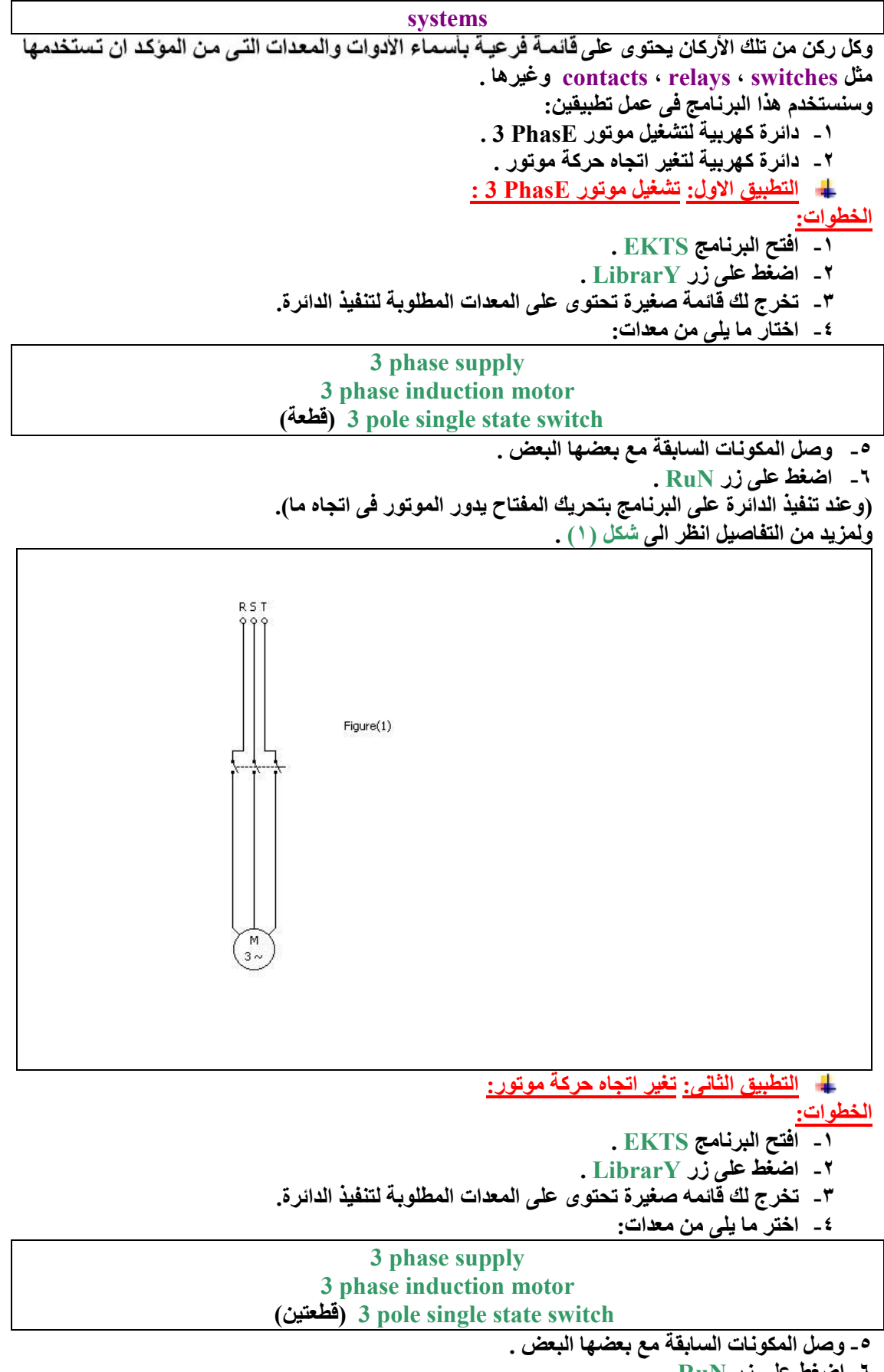

**-٦ اضغط على زر RuN .**

**(وعند تنفیذ الدائرة على البرنامج بتحریك المفتاح الأول یدور ، یدور الموتور فى اتجاه معاكس). ولمزید من التفاصیل انظر الى شكل (٢) .**

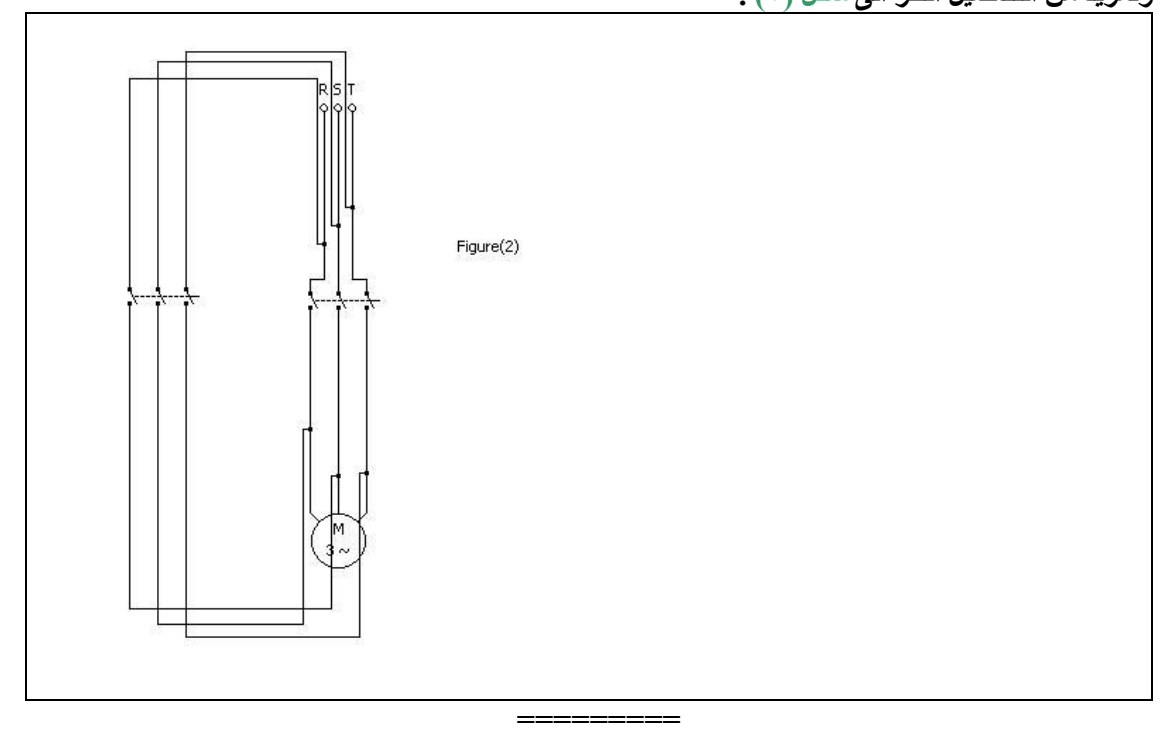

**تم بحمد االله**